# Education Financial System (EFS)

Training – April 2018

# **EFS Training Agenda**

- System flowchart
- Log In to the EFS
- Review upload template
- Prepare upload file
- Allocation
- Upload data
- Data validation and errors
- Process data
- Expenditure detail and summary
- Review EFS Schedules
- Review EFS Reports
- Review next steps to practice using EFS
- EFS reporting tips

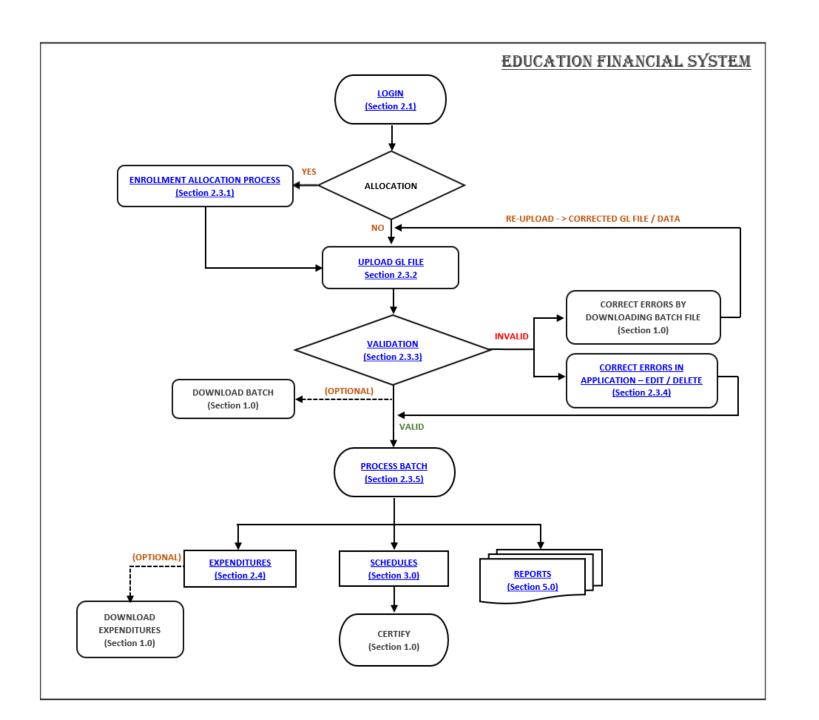

# Login Slide 1

Using Internet Explorer or Google Chrome, go to the <a href="https://stg-csde.ct.gov">https://stg-csde.ct.gov</a> website. The system displays the State of Connecticut Login screen.

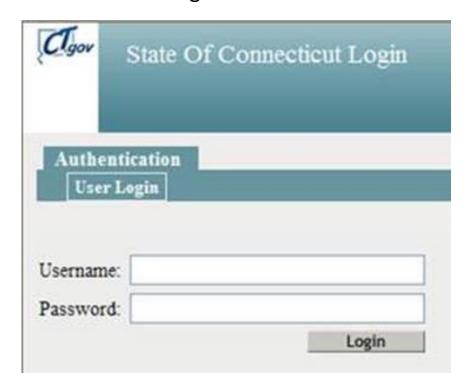

# Login Slide 2

- •If you only have access to EFS, the system displays the EFS Home page.
- •If you have access to more than one application, the system displays the State Department of Education Home Page.
  - ➤ Select Education Financial System from the Application dropdown menu and click Continue. The system displays the EFS Home page.

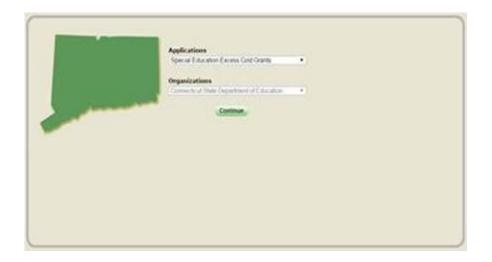

# **EFS Home Page**

#### From the Home Page, you can:

- Navigate to Allocation page.
- Select and upload data file.
- View status of uploaded files.
- View details of uploaded files.

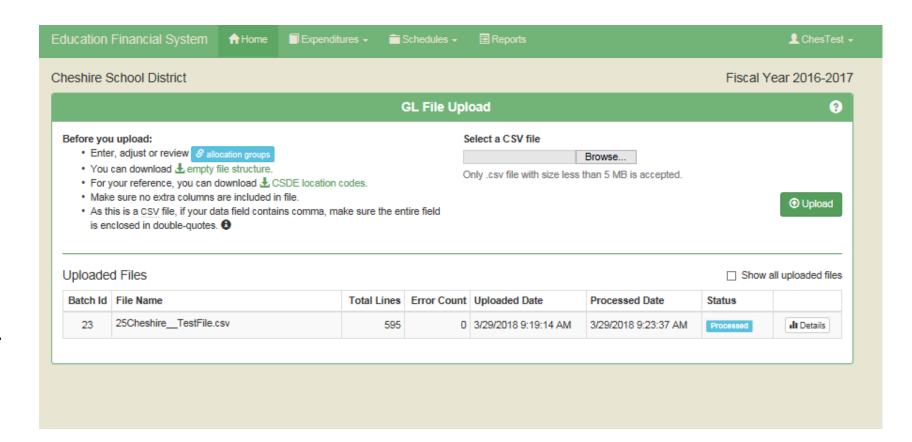

# **EFS Template**

|     | Α       | В        | С      | D         | Е    | F    | G        | Н            | I              | J                   |
|-----|---------|----------|--------|-----------|------|------|----------|--------------|----------------|---------------------|
|     | EFS     | EFS      | EFS    | EFS       | EFS  | EFS  | CSDE     |              |                |                     |
|     | Funding | Function | Object |           |      |      | Location | Expenditure  | Account Number | Account Description |
|     | Source  | Code     | Code   | Type Code | Code | Code | Code     | Experiulture | Account Number | Account Description |
| 1   | Code    |          |        |           |      |      |          |              |                |                     |
| 2   |         |          |        |           |      |      |          |              |                |                     |
| 3   |         |          |        |           |      |      |          |              |                |                     |
| 4   |         |          |        |           |      |      |          |              |                |                     |
| 5   |         |          |        |           |      |      |          |              |                |                     |
| 6   |         |          |        |           |      |      |          |              |                |                     |
| 7   |         |          |        |           |      |      |          |              |                |                     |
| 8   |         |          |        |           |      |      |          |              |                |                     |
| 9   |         |          |        |           |      |      |          |              |                |                     |
| 10  |         |          |        |           |      |      |          |              |                |                     |
| 11  |         |          |        |           |      |      |          |              |                |                     |
| 12  |         |          |        |           |      |      |          |              |                |                     |
| 13  |         |          |        |           |      |      |          |              |                |                     |
| 4.4 |         |          |        |           |      |      |          |              |                |                     |

# **EFS Codes**

|                                                                                        | Expen                                                                                                    | se Function                                                   |                         |                                       |                     |                       | Expense Object                                                                                                    |                  |                                                                 |
|----------------------------------------------------------------------------------------|----------------------------------------------------------------------------------------------------|---------------------------------------------------------------|-------------------------|---------------------------------------|---------------------|-----------------------|----------------------------------------------------------------------------------------------------|------------------|-----------------------------------------------------------------|
|                                                                                        | Description                                                                                                    | Level                                                         | EFS<br>Function<br>Code | Note                                  | Expense<br>Category | NCES Object Code      | Description                                                                                                    | Level            | EFS<br>Object<br>Code                                           |
| Instruction                                                                            |                                                                                                    | Both                                                          | 1XXX                    |                                       |                     | 1X1,1X3               | Teacher salaries                                                                                                    | School           | S1                                                              |
| Support ser                                                                            | rvices - students                                                                                                    | School                                                        | 21XX                    |                                       | S-1                 | 1X2                   | Instructional aide salaries                                                                                                    | School           | <b>S2</b>                                                       |
|                                                                                        | at of instruction                                                                                                    | School                                                        | 221X                    |                                       | Salary              | 1XX                   | Salaries of uncertified staff in certified positions                                                                                                    | School           | 83                                                              |
| Library and                                                                            | media services                                                                                                    | School                                                        | 222X                    |                                       |                     | 1XX                   | Other salaries                                                                                                    | Both             | B1                                                              |
| Support ser                                                                            | rvices - instruction                                                                                                    | School                                                        | 22XX                    | 22XX except 221X and 222X             | 5 0                 | 2XX                   | Employee Benefits                                                                                                    | Both             | B2                                                              |
|                                                                                        | rvices - General Administration                                                                                                    | District                                                      | 23XX                    | 23XX except 23X1                      | Benefits            | 2XX                   | Benefits for uncertified staff in certified positions                                                                                                    | School           | 84                                                              |
|                                                                                        | and Development                                                                                                    | harter Distri                                                 |                         |                                       |                     | 351,352,432,443,53X   | Technology related purchased services                                                                                                    | School           | 35                                                              |
|                                                                                        | rvices- School Based Administration                                                                                                    | School                                                        | 24XX                    |                                       |                     | 31X-34X,58X           | Non-technology related purchased services                                                                                                    | School           | 36                                                              |
| Central Ser                                                                            |                                                                                                    | District                                                      | 25XX                    | 25XX, 29XX are combined for all       |                     | 4XX except 432,443    | Purchased property services                                                                                                    | School           | 87                                                              |
|                                                                                        | ort Services                                                                                                    | District                                                      | 29XX                    | reporting                             |                     | 44X except 443        | Rent                                                                                                    | Charter Both     |                                                                 |
|                                                                                        | and Maintenance of Plant                                                                                                    | Both                                                          | 26XX                    | reporting                             |                     | N/A                   | Whole school management services                                                                                                    | Charter Both     |                                                                 |
|                                                                                        | and Maintenance or Plant<br>ansportation Services                                                                                                    | District                                                      | 27XX                    | 27XX except 27X1, 27X2, 27X3 and      |                     | 54X                   | Advertising                                                                                                    | Charter Both     |                                                                 |
|                                                                                        |                                                                                                    |                                                               |                         | 27XX except 27X1, 27X2, 27X3 and      | Purchased           |                       |                                                                                                    |                  |                                                                 |
|                                                                                        | tion to Out of Town Magnet Schools                                                                                                    | District                                                      | 27X1                    |                                       |                     | 54X,55X               | Advertising and printing and binding                                                                                                    | School           | 88                                                              |
|                                                                                        | ucation Transportation on Special Education Vehicl                                                                                                    | District                                                      | 27X2                    |                                       | Services            | 3XX,4XX,5XX, except 5 |                                                                                                    | Both             | В3                                                              |
|                                                                                        | nsportation to out of town (non-magnet) schools                                                                                                    | District                                                      | 27X3                    |                                       |                     | 56X                   | Regional HS Assessment (applicable to regional member towns only)                                                                                                    | District         | D1                                                              |
|                                                                                        | tion other than toffrom home                                                                                                    | District                                                      | 27X4                    |                                       |                     | 56X                   | Tuition-for Designated HS                                                                                                    | District         | D2                                                              |
|                                                                                        | ces - Current Year Student and Staff Meals                                                                                                    | District                                                      | 311X                    |                                       |                     | 56X                   | Tuition-for Private or Residential Facilities (including out of state)                                                                                                    | District         | D3                                                              |
| Food Servic                                                                            | ces - Current Year Reportable Student and Staff Me                                                                                                    | District                                                      | 3121                    |                                       |                     | 56X                   | Tuition-for InterDistrict Magnet                                                                                                    | District         | D4                                                              |
| Food Servic                                                                            | ces - Prior Year                                                                                                    | District                                                      | 3122                    |                                       |                     | 56X                   | Tuition-for Interdistrict Cooperative HS                                                                                                    | District         | D5                                                              |
| Enterprise (                                                                           | operations                                                                                                    | District                                                      | 32XX                    |                                       |                     | 56X- All Others       | Tuition                                                                                                    | District         | D6                                                              |
|                                                                                        | cquisition and Construction                                                                                                    | District                                                      | 4XXX                    | 4XXX except 4XX1                      |                     | 61X,62X               | General and Energy Supplies                                                                                                    | School           | S9                                                              |
|                                                                                        | ol Construction                                                                                                    | School                                                        | 4XX1                    |                                       |                     | 64X                   | Books and Periodicals                                                                                                    | School           | \$10                                                            |
| Debt Servic                                                                            |                                                                                                    | District                                                      | 5XXX                    |                                       | Supplies            | 65X                   | Technology Related Supplies                                                                                                    | School           | S11                                                             |
| DCDC OCTIO                                                                             |                                                                                                    | District                                                      | OAAA                    |                                       |                     | 6XX                   | Supplies                                                                                                    | Both             | B4                                                              |
|                                                                                        |                                                                                                    | School                                                        | School-lev              | .ll-                                  |                     | 734                   | Technology Related Hardware                                                                                                    | School           | S12                                                             |
|                                                                                        |                                                                                                    |                                                               |                         | · ·                                   |                     |                       |                                                                                                    |                  | S12                                                             |
|                                                                                        |                                                                                                    | District                                                      | District-lev            | •                                     | B                   | 731,732,733           | Non-Technology Related Hardware                                                                                                    | School           |                                                                 |
|                                                                                        |                                                                                                    | Both                                                          |                         | istrict level based on location code. | Property            | 735                   | Technology Software                                                                                                    | School           | S14                                                             |
|                                                                                        |                                                                                                    | rter District                                                 |                         |                                       |                     | 739                   | Other Equipment                                                                                                    | School           | \$15                                                            |
|                                                                                        | С                                                                                                    | harter Both                                                   | Charter sch             | ool or disrict level                  |                     | 7XX                   | Property                                                                                                    | Both             | B5                                                              |
|                                                                                        |                                                                                                    |                                                               |                         |                                       |                     | 81X                   | Dues and Fees                                                                                                    | School           | \$16                                                            |
|                                                                                        | Education Type (NCES Program)                                                                                                    |                                                               |                         |                                       | Other               | 89X                   | Misc.                                                                                                    | School           | \$17                                                            |
| NCES                                                                                   |                                                                                                    | EFS                                                           |                         |                                       |                     | 8XX and 9XX           | Other                                                                                                    | Both             | B6                                                              |
| Program                                                                                | Description                                                                                                    | Education                                                     |                         |                                       |                     |                       |                                                                                                    |                  |                                                                 |
| Code                                                                                   |                                                                                                    | Type Code                                                     |                         |                                       |                     |                       |                                                                                                    |                  |                                                                 |
| 000,1XX,3X                                                                             |                                                                                                    |                                                               |                         |                                       |                     |                       |                                                                                                    |                  |                                                                 |
| 000,188,38                                                                             |                                                                                                    |                                                               |                         |                                       |                     |                       |                                                                                                    |                  |                                                                 |
|                                                                                        | Regular Education                                                                                                    | 1                                                             |                         |                                       |                     |                       | Funding Source                                                                                                    |                  |                                                                 |
| X,4XX,9XX                                                                              | Regular Education Special Education other                                                                                                    | 1 2                                                           |                         |                                       |                     |                       | Funding Source                                                                                                    |                  | EFS                                                             |
| X,4XX,9XX<br>2XX                                                                       |                                                                                                    | 1<br>2<br>3                                                   |                         |                                       |                     |                       | Funding Source  Description                                                                                                    |                  |                                                                 |
| X,4XX,9XX<br>2XX<br>2XX                                                                | Special Education other<br>Special Education 10-76f                                                                                                    | 3                                                             |                         |                                       |                     |                       |                                                                                                    |                  | Funding                                                         |
| X,4XX,9XX<br>2XX<br>2XX<br>5XX                                                         | Special Education other<br>Special Education 10-76f<br>Nonpublic Education                                                                                                    | 3                                                             |                         |                                       |                     |                       | Description                                                                                                    |                  | Funding                                                         |
| X,4XX,9XX<br>2XX<br>2XX<br>5XX<br>6XX                                                  | Special Education other Special Education 10-76f Nonpublic Education Adul/Continuing Education                                                                                                    | 3<br>4<br>5                                                   |                         |                                       |                     |                       | Description Local Budget Appropriation                                                                                                    |                  | Funding<br>Source                                               |
| X,4XX,9XX<br>2XX<br>2XX<br>5XX<br>6XX<br>8XX                                           | Special Education other Special Education 10-76f Nonpublic Education Adult/Continuing Education Community Services                                                                                                    | 3<br>4<br>5<br>6                                              |                         |                                       |                     |                       | Description  Local Budget Appropriation Federal Funds                                                                                                    |                  | Funding<br>Source<br>1<br>2                                     |
| X,4XX,9XX<br>2XX<br>2XX<br>5XX<br>5XX<br>5XX<br>8XX                                    | Special Education other Special Education 10-76f Nonpublic Education Adult/Continuing Education Community Services Tuition-Based Summer School                                                                                                    | 3<br>4<br>5<br>6<br>7                                         |                         |                                       |                     |                       | Description  Local Budget Appropriation Federal Funds State Funds Not In Local Appropriation                                                                                                    |                  | Fundin<br>Source<br>1<br>2<br>3                                 |
| X,4XX,9XX<br>2XX<br>2XX<br>5XX<br>5XX<br>5XX<br>8XX<br>WA                              | Special Education other Special Education 10-76f Nonpublic Education Adul/Continuing Education Community Services Tuition-Based Summer School Non-Elementary/Secondary Educational Services                                                                                   | 3<br>4<br>5<br>6<br>7                                         |                         |                                       |                     |                       | Description  Local Budget Appropriation Federal Funds States Funds Not In Local Appropriation Private Funds                                                                                                    |                  | Funding<br>Source<br>1<br>2<br>3                                |
| X,4XX,9XX<br>2XX<br>2XX<br>5XX<br>6XX<br>8XX<br>NVA                                    | Special Education other Special Education 10-76f Nonpublic Education Adult/Continuing Education Community Services Tuition-Based Summer School                                                                                                    | 3<br>4<br>5<br>6<br>7                                         |                         |                                       |                     |                       | Description  Local Budget Appropriation Federal Funds State Funds Not In Local Appropriation Private Funds Medicaid Funds                                                                                                    |                  | Funding<br>Source<br>1<br>2<br>3<br>4                           |
| X,4XX,9XX<br>2XX<br>2XX<br>5XX<br>6XX<br>8XX<br>NVA                                    | Special Education other Special Education 10-76f Nonpublic Education Adult/Continuing Education Community Services Tuition-Based Summer School Non-Elementary/Secondary Educational Services Other Non-Reportable Expenditures                                                | 3<br>4<br>5<br>6<br>7                                         |                         |                                       |                     |                       | Description  Local Budget Appropriation Federal Funds State Funds Not In Local Appropriation Private Funds Medicaid Funds Other Local Funds - October Special Education Grant and/or State                                                                                                    | ote Agency Place | Funding<br>Source<br>1<br>2<br>3<br>4<br>5                      |
| X,4XX,9XX<br>2XX<br>2XX<br>5XX<br>5XX<br>6XX<br>8XX<br>NVA                             | Special Education other Special Education 10-76f Nonpublic Education Adul/Continuing Education Community Services Tuition-Based Summer School Non-Elementary/Secondary Educational Services                                                                                   | 3<br>4<br>5<br>6<br>7<br>8<br>9                               |                         |                                       |                     |                       | Description  Local Budget Appropriation Federal Funds State Funds Not In Local Appropriation Private Funds Medicaid Funds Other Local Funds - Excess Cost Special Education Grant and/or Sta Other Local Funds - Additional Special Education Tuition                                                                                                    | ste Agency Place | Fundin<br>Source<br>1<br>2<br>3<br>4<br>5<br>6                  |
| X,4XX,9XX<br>2XX<br>2XX<br>5XX<br>6XX<br>8XX<br>NVA                                    | Special Education other Special Education 10-76f Nonpublic Education Adult/Continuing Education Community Services Tuition-Based Summer School Non-Elementary/Secondary Educational Services Other Non-Reportable Expenditures  PreK Flag                                     | 3<br>4<br>5<br>6<br>7<br>8<br>9                               |                         |                                       |                     |                       | Description  Local Budget Appropriation Federal Funds State Funds Not In Local Appropriation Private Funds Medicaid Funds Medicaid Funds Other Local Funds - Excess Cost Special Education Grant and/or Sta Other Local Funds - Additional Special Education Tuition Other Local Funds - Additional Special Education Grant                                                                                                    |                  | Funding Source 1 2 3 3 4 5 5 6 7 8                              |
| X,4XX,9XX<br>2XX<br>2XX<br>5XX<br>5XX<br>5XX<br>8XX<br>NVA<br>NVA                      | Special Education other Special Education 10-76f Nonpublic Education Adult/Continuing Education Community Services Tuition-Based Summer School Non-Elementary/Secondary Educational Services Other Non-Reportable Expenditures                                                | 3<br>4<br>5<br>6<br>7<br>8<br>9                               |                         |                                       |                     |                       | Description  Local Budget Appropriation Federal Funds State Funds Not In Local Appropriation Private Funds Medicaid Funds Medicaid Funds Other Local Funds - Excess Cost Special Education Grant and/or Sta Other Local Funds - Additional Special Education Tuition Other Local Funds - Magnet School Transportation Grant Other Local Funds - Magnet School Transportation Grant Other Local Funds - School Construction Progress Payment Grant for                                                                                                    |                  | Funding Source 1 2 3 4 4 5 6 7 8 8 7 9                          |
| X,4XX,9XX<br>2XX<br>2XX<br>5XX<br>5XX<br>5XX<br>8XX<br>NVA<br>NVA                      | Special Education other Special Education 10-76f Nonpublic Education Adult/Continuing Education Community Services Tuition-Based Summer School Non-Elementary/Secondary Educational Services Other Non-Reportable Expenditures  PreK Flag                                     | 3<br>4<br>5<br>6<br>7<br>8<br>9                               |                         |                                       |                     |                       | Description  Local Budget Appropriation Federal Funds State Funds Not In Local Appropriation Private Funds  Medicaid Funds Other Local Funds - Excess Cost Special Education Grant and/or State Other Local Funds - Additional Special Education Tuition Other Local Funds - Magnet School Transportation Grant Other Local Funds - Shool Construction Progress Payment Grant for Other Local Funds - Other                                                                                                    |                  | Funding Source 1 2 3 4 5 5 6 7 8                                |
| X,4XX,9XX<br>2XX<br>2XX<br>5XX<br>5XX<br>6XX<br>8XX<br>N/A<br>N/A                      | Special Education other Special Education 10-76f Nonpublic Education Adult/Continuing Education Community Services Tuition-Based Summer School Non-Elementary/Secondary Educational Services Other Non-Reportable Expenditures  PreK Flag                                     | 3<br>4<br>5<br>6<br>7<br>8<br>9                               |                         |                                       |                     |                       | Description  Local Budget Appropriation Federal Funds State Funds Not In Local Appropriation Private Funds Medicaid Funds Medicaid Funds Other Local Funds - Excess Cost Special Education Grant and/or Sta Other Local Funds - Additional Special Education Tuition Other Local Funds - Magnet School Transportation Grant Other Local Funds - Magnet School Transportation Grant Other Local Funds - School Construction Progress Payment Grant for                                                                                                    |                  | Funding Source 1 2 3 4 4 5 6 7 8 8 7 9                          |
| x,4xx,9xx<br>2xx<br>2xx<br>5xx<br>5xx<br>5xx<br>WA<br>WA                               | Special Education other Special Education 10-76f Nonpublic Education Adult/Continuing Education Community Services Tuition-Based Summer School Non-Elementary/Secondary Educational Services Other Non-Reportable Expenditures  PreK Flag                                     | 3<br>4<br>5<br>6<br>7<br>8<br>9                               |                         |                                       |                     |                       | Description  Local Budget Appropriation Federal Funds State Funds Not In Local Appropriation Private Funds  Medicaid Funds Other Local Funds - Excess Cost Special Education Grant and/or State Other Local Funds - Additional Special Education Tuition Other Local Funds - Magnet School Transportation Grant Other Local Funds - Shool Construction Progress Payment Grant for Other Local Funds - Other                                                                                                    |                  | Fundin-<br>Source<br>1<br>2<br>3<br>4<br>5<br>6<br>7<br>8<br>9  |
| X,4XX,9XX<br>2XX<br>2XX<br>5XX<br>6XX<br>8XX<br>N/A<br>N/A                             | Special Education other Special Education 10-76f Nonpublic Education Adult/Continuing Education Community Services Tuition-Based Summer School Non-Elementary/Secondary Educational Services Other Non-Reportable Expenditures  PreK Flag                                     | 3<br>4<br>5<br>6<br>7<br>8<br>9                               |                         |                                       |                     |                       | Description  Local Budget Appropriation Federal Funds State Funds Not In Local Appropriation Private Funds Medicaid Funds Other Local Funds - Excess Cost Special Education Grant and/or Sta Other Local Funds - Additional Special Education Tuition Other Local Funds - Additional Special Education Grant and/or Sta Other Local Funds - School Construction Progress Payment Grant for Other Local Funds - Other Unliquidated Encumbrances from Prior Year                                                                                                    |                  | Funding Source 1 2 3 4 4 5 6 7 8 8 9 10 11                      |
| X,4XX,9XX<br>2XX<br>2XX<br>5XX<br>6XX<br>8XX<br>N/A<br>N/A                             | Special Education other Special Education 10-76f Nonpublic Education Adult/Continuing Education Community Services Tuition-Based Summer School Non-Elementary/Secondary Educational Services Other Non-Reportable Expenditures  PreK Flag  Description                        | 3<br>4<br>5<br>6<br>7<br>8<br>9                               |                         |                                       |                     |                       | Description  Local Budget Appropriation Federal Funds State Funds Not In Local Appropriation Private Funds Medicaid Funds Medicaid Funds Other Local Funds - Excess Cost Special Education Grant and/or Sta Other Local Funds - Additional Special Education Tuition Other Local Funds - Magnet School Transportation Grant Other Local Funds - School Construction Progress Payment Grant for Other Local Funds - Other Unliquidated Encumbrances from Prior Year Local Tax InKind Federal InKind                                                                 |                  | Fundin-Source 1 2 3 4 5 6 7 8 10 11 12 13                       |
| X,4XX,9XX<br>2XX<br>2XX<br>5XX<br>6XX<br>8XX<br>N/A<br>N/A<br>N/A                      | Special Education other Special Education 10-76f Nonpublic Education Adul®Continuing Education Community Services Tuition-Based Summer School Non-ElementarySecondary Educational Services Other Non-Reportable Expenditures  PreK Flag  Description  Allocation              | 3<br>4<br>5<br>6<br>7<br>8<br>9<br>9<br>EFS PreK<br>Code<br>Y |                         |                                       |                     |                       | Description  Local Budget Appropriation Federal Funds State Funds Not In Local Appropriation Private Funds Medicaid Funds Other Local Funds - Excess Cost Special Education Grant and/or Sta Other Local Funds - Additional Special Education Tuition Other Local Funds - Additional Special Education Grant and/or Sta Other Local Funds - Magnet School Transportation Grant Other Local Funds - School Construction Progress Payment Grant for Other Local Funds - Other Unliquidated Encumbrances from Prior Year Local Tax InKind Federal InKind State Inkind |                  | Funding Source 1 2 3 4 5 5 6 6 7 8 9 10 11 12 13 14             |
| X,4XX,9XX<br>2XX<br>2XX<br>5XX<br>6XX<br>6XX<br>8XX<br>N/A<br>N/A                      | Special Education other Special Education 10-76f Nonpublic Education Adult/Continuing Education Community Services Tuition-Based Summer School Non-Elementary/Secondary Educational Services Other Non-Reportable Expenditures  PreK Flag  Description                        | 3 4 5 6 7 8 9 9 EFS PreK Code Y N                             |                         |                                       |                     |                       | Description  Local Budget Appropriation Federal Funds State Funds Not In Local Appropriation Private Funds Medicaid Funds Medicaid Funds Other Local Funds - Excess Cost Special Education Grant and/or Sta Other Local Funds - Additional Special Education Tuition Other Local Funds - Magnet School Transportation Grant Other Local Funds - School Construction Progress Payment Grantfor Other Local Funds - Other Unliquidated Encumbrances from Prior Year Local Tax InKind Federal InKind State Inkind Private Inkind                                      |                  | Funding Source 1 2 3 4 4 5 5 6 7 7 8 10 11 11 12 12 13 14 15 15 |
| X,4XX,9XX<br>2XX<br>2XX<br>5XX<br>5XX<br>6XX<br>8XX<br>N/A<br>N/A<br>N/A<br>N/A<br>N/A | Special Education other Special Education 10-76f Nonpublic Education Adult/Continuing Education Community Services Tuition-Based Summer School Non-Elementary/Secondary Educational Services Other Non-Reportable Expenditures PreK Flag Description  Allocation  Description | 3 4 5 6 7 8 9 9 EFS PreK Code Y N  EFS Allocation Code        |                         |                                       |                     |                       | Description  Local Budget Appropriation Federal Funds State Funds Not In Local Appropriation Private Funds Medicaid Funds Medicaid Funds Other Local Funds - Excess Cost Special Education Grant and/or Sta Other Local Funds - Additional Special Education Tuition Other Local Funds - Magnet School Transportation Grant Other Local Funds - School Construction Progress Payment Grant for Other Local Funds - Other Unliquidated Encumbrances from Prior Year Local Tax InKind Federal InKind State Inkind Private Inkind Private Inkind Medicaid Inkind      |                  | Funding Source 1 2 3 4 4 5 5 6 7 7 8 10 11 12 13 14 15 16       |
| X,4XX,9XX 2XX 2XX 5XX 5XX 6XX 8XX N/A N/A N/A N/A N/O Prek Non Prek                    | Special Education other Special Education 10-76f Nonpublic Education Adul/Continuing Education Community Services Tuition-Based Summer School Non-Elementary/Secondary Educational Services Other Non-Reportable Expenditures  PreK Flag Description  Allocation  Description | 3 4 5 6 7 8 9 8 9 EFS PreK Code Y N  EFS Allocation Code 0    |                         |                                       |                     |                       | Description  Local Budget Appropriation Federal Funds State Funds Not In Local Appropriation Private Funds Medicaid Funds Medicaid Funds Other Local Funds - Excess Cost Special Education Grant and/or Sta Other Local Funds - Additional Special Education Tuition Other Local Funds - Magnet School Transportation Grant Other Local Funds - School Construction Progress Payment Grantfor Other Local Funds - Other Unliquidated Encumbrances from Prior Year Local Tax InKind Federal InKind State Inkind Private Inkind                                      |                  | Funding Source 1 2 3 4 4 5 5 6 7 7 8 10 11 12 12 13 14 15 15    |
| X,4XX,9XX 2XX 2XX 2XX 5XX 6XX 6XX NNA NNA NNA NNA NNA NNA NNA NNA NNA N                | Special Education other Special Education 10-76f Nonpublic Education Adult/Continuing Education Community Services Tuition-Based Summer School Non-Elementary/Secondary Educational Services Other Non-Reportable Expenditures PreK Flag Description  Allocation  Description | 3 4 5 6 7 8 9 9 EFS PreK Code Y N  EFS Allocation Code        |                         |                                       |                     |                       | Description  Local Budget Appropriation Federal Funds State Funds Not In Local Appropriation Private Funds Medicaid Funds Medicaid Funds Other Local Funds - Excess Cost Special Education Grant and/or Sta Other Local Funds - Additional Special Education Tuition Other Local Funds - Magnet School Transportation Grant Other Local Funds - School Construction Progress Payment Grant for Other Local Funds - Other Unliquidated Encumbrances from Prior Year Local Tax InKind Federal InKind State Inkind Private Inkind Private Inkind Medicaid Inkind      |                  | Funding Source 1 2 2 3 4 4 5 5 6 7 8 8 10 11 11 12 13 14 15 16  |

# Upload File PrepG/L Download

From your district's accounting program, download general ledger expenditures. Need Account Code, Account Description, and Expenditure amount.

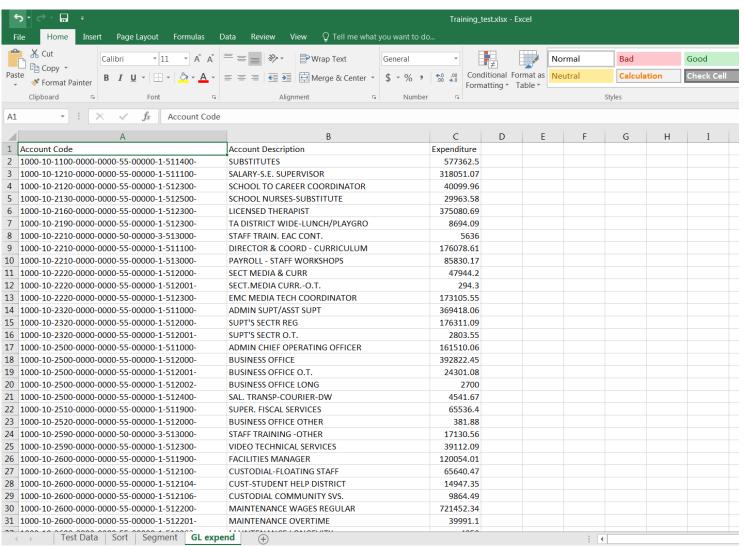

# Upload File Prep – Segment Accounts (optional)

To aid in sorting to assign EFS codes, it may be helpful to segment Account Codes. One way to do this is by using the "MID" excel function, see Instructions Appendix A.

| •   | 5 · c≥ · 🖫 ·                                        |                                       |                     | g_test.xlsx | - Excel   |          |        |         |          |     |       |             | <b></b>         |
|-----|-----------------------------------------------------|---------------------------------------|---------------------|-------------|-----------|----------|--------|---------|----------|-----|-------|-------------|-----------------|
| -   | ile Home Insert Page Layout Formula                 | as Data Review View 🗘 Tell me what yo | u want to do        |             |           |          |        |         |          |     |       |             | Twe             |
| -0  | Calibri v 11 v A                                    | A = Wrap Text                         | General *           | #           |           | Normal   | Bad    |         | Good     |     |       | ×           | ∑ AutoSur       |
| Pas | te B I U - A - D -                                  | A ▼ ≡ ≡ ≡ ■ ■ □ Merge & Center ▼      | \$ - % , 6.0 .00 Co |             | Format as | Neutral  | Calcu  | lation  | Check Co | - I |       | lete Format | <b>↓</b> Fill ▼ |
| *   | Format Painter                                      | A * = =   € ₹   Merge α Center * ;    |                     | rmatting *  |           | recution | Cuicu  | idilott | CHECK C  |     |       | -           | Clear ▼         |
|     | Clipboard 5 Font                                    | ធ Alignment ធ                         | Number 5            |             |           |          | Styles |         |          |     | Ce    | ells        |                 |
| E2  | $\rightarrow$ : $\times$ $\checkmark$ $f_x$ =MID(A2 | 2.1.4\                                |                     |             |           |          |        |         |          |     |       |             |                 |
|     |                                                     |                                       |                     |             |           |          |        |         |          |     |       |             |                 |
| 4   | A                                                   | В                                     | C                   | D           | E         | F        | G      | Н       | I        | J   | K     | L           | М               |
|     | Account Code                                        | Account Description                   | Expenditure         |             |           |          |        |         |          |     |       |             |                 |
| 2   | 1000-10-1100-0000-0000-55-00000-1-511400-           | SUBSTITUTES                           | 577362.             |             | 1000      | 10       | 1100   | 0000    | 0000     | 55  | 00000 | 1           | 511400          |
| 3   | 1000-10-1210-0000-0000-55-00000-1-511100-           | SALARY-S.E. SUPERVISOR                | 318051.0            |             | 1000      | 10       | 1210   | 0000    | 0000     | 55  | 00000 | 1           | 511100          |
| 4   | 1000-10-2120-0000-0000-55-00000-1-512300-           | SCHOOL TO CAREER COORDINATOR          | 40099.9             |             | 1000      | 10       | 2120   | 0000    | 0000     | 55  | 00000 | 1           | 512300          |
| 5   | 1000-10-2130-0000-0000-55-00000-1-512500-           | SCHOOL NURSES-SUBSTITUTE              | 29963.5             |             | 1000      | 10       | 2130   | 0000    | 0000     | 55  | 00000 | 1           | 512500          |
| 6   | 1000-10-2160-0000-0000-55-00000-1-512300-           | LICENSED THERAPIST                    | 375080.6            | 9           | 1000      | 10       | 2160   | 0000    | 0000     | 55  | 00000 | 1           | 512300          |
| 7   | 1000-10-2190-0000-0000-55-00000-1-512300-           | TA DISTRICT WIDE-LUNCH/PLAYGRO        | 8694.0              | 9           | 1000      | 10       | 2190   | 0000    | 0000     | 55  | 00000 | 1           | 512300          |
| 8   | 1000-10-2210-0000-0000-50-00000-3-513000-           | STAFF TRAIN. EAC CONT.                | 563                 | 6           | 1000      | 10       | 2210   | 0000    | 0000     | 50  | 00000 | 3           | 513000          |
| 9   | 1000-10-2210-0000-0000-55-00000-1-511100-           | DIRECTOR & COORD - CURRICULUM         | 176078.6            | 1           | 1000      | 10       | 2210   | 0000    | 0000     | 55  | 00000 | 1           | 511100          |
| 10  | 1000-10-2210-0000-0000-55-00000-1-513000-           | PAYROLL - STAFF WORKSHOPS             | 85830.1             | .7          | 1000      | 10       | 2210   | 0000    | 0000     | 55  | 00000 | 1           | 513000          |
| 11  | 1000-10-2220-0000-0000-55-00000-1-512000-           | SECT MEDIA & CURR                     | 47944.              | 2           | 1000      | 10       | 2220   | 0000    | 0000     | 55  | 00000 | 1           | 512000          |
| 12  | 1000-10-2220-0000-0000-55-00000-1-512001-           | SECT.MEDIA CURRO.T.                   | 294.                | 3           | 1000      | 10       | 2220   | 0000    | 0000     | 55  | 00000 | 1           | 512001          |
| 13  | 1000-10-2220-0000-0000-55-00000-1-512300-           | EMC MEDIA TECH COORDINATOR            | 173105.5            | 5           | 1000      | 10       | 2220   | 0000    | 0000     | 55  | 00000 | 1           | 512300          |
| 14  | 1000-10-2320-0000-0000-55-00000-1-511000-           | ADMIN SUPT/ASST SUPT                  | 369418.0            | 6           | 1000      | 10       | 2320   | 0000    | 0000     | 55  | 00000 | 1           | 511000          |
| 15  | 1000-10-2320-0000-0000-55-00000-1-512000-           | SUPT'S SECTR REG                      | 176311.0            | 9           | 1000      | 10       | 2320   | 0000    | 0000     | 55  | 00000 | 1           | 512000          |
| 16  | 1000-10-2320-0000-0000-55-00000-1-512001-           | SUPT'S SECTR O.T.                     | 2803.5              | 5           | 1000      | 10       | 2320   | 0000    | 0000     | 55  | 00000 | 1           | 512001          |
| 17  | 1000-10-2500-0000-0000-55-00000-1-511000-           | ADMIN CHIEF OPERATING OFFICER         | 161510.0            | 16          | 1000      | 10       | 2500   | 0000    | 0000     | 55  | 00000 | 1           | 511000          |
| 18  | 1000-10-2500-0000-0000-55-00000-1-512000-           | BUSINESS OFFICE                       | 392822.4            | 5           | 1000      | 10       | 2500   | 0000    | 0000     | 55  | 00000 | 1           | 512000          |
| 19  | 1000-10-2500-0000-0000-55-00000-1-512001-           | BUSINESS OFFICE O.T.                  | 24301.0             | 8           | 1000      | 10       | 2500   | 0000    | 0000     | 55  | 00000 | 1           | 512001          |
| 20  | 1000-10-2500-0000-0000-55-00000-1-512002-           | BUSINESS OFFICE LONG                  | 270                 | 0           | 1000      | 10       | 2500   | 0000    | 0000     | 55  | 00000 | 1           | 512002          |
|     | 1000-10-2500-0000-0000-55-00000-1-512400-           | SAL. TRANSP-COURIER-DW                | 4541.6              |             | 1000      | 10       | 2500   | 0000    | 0000     | 55  | 00000 | 1           | 512400          |
| 22  | 1000-10-2510-0000-0000-55-00000-1-511900-           | SUPER, FISCAL SERVICES                | 65536.              |             | 1000      | 10       | 2510   | 0000    | 0000     | 55  | 00000 | 1           | 511900          |
|     | 1000-10-2520-0000-0000-55-00000-1-512000-           | BUSINESS OFFICE OTHER                 | 381.8               |             | 1000      | 10       | 2520   | 0000    | 0000     | 55  | 00000 | 1           | 512000          |
|     | 1000-10-2590-0000-0000-50-00000-3-513000-           | STAFF TRAINING -OTHER                 | 17130.5             |             | 1000      | 10       | 2590   | 0000    | 0000     | 50  | 00000 | 3           | 513000          |
| 25  | 1000-10-2590-0000-0000-55-00000-1-512300-           | VIDEO TECHNICAL SERVICES              | 39112.0             |             | 1000      | 10       | 2590   | 0000    | 0000     | 55  | 00000 | 1           | 512300          |
|     | 1000-10-2590-0000-0000-55-00000-1-512300-           | FACILITIES MANAGER                    | 120054.0            |             | 1000      | 10       | 2600   | 0000    | 0000     | 55  | 00000 | 1           | 511900          |
|     | 1000-10-2600-0000-0000-55-00000-1-512100-           | CUSTODIAL-FLOATING STAFF              | 65640.4             |             | 1000      | 10       | 2600   | 0000    | 0000     | 55  | 00000 | 1           | 512100          |
| 28  | 1000-10-2600-0000-0000-55-00000-1-512100-           | CUST-STUDENT HELP DISTRICT            | 14947.3             |             | 1000      | 10       | 2600   | 0000    | 0000     | 55  | 00000 | 1           | 512100          |
| 29  | 1000-10-2600-0000-0000-55-00000-1-512104-           | CUSTODIAL COMMUNITY SVS.              | 9864.4              |             | 1000      | 10       | 2600   | 0000    | 0000     | 55  | 00000 | 1           | 512104          |
| 30  | 1000-10-2600-0000-0000-55-00000-1-512100-           | MAINTENANCE WAGES REGULAR             | 721452.3            |             | 1000      | 10       | 2600   | 0000    | 0000     | 55  | 00000 | 1           | 512200          |
|     | 1000-10-2600-0000-0000-55-00000-1-512200-           | MAINTENANCE OVERTIME                  | 39991.              |             | 1000      | 10       | 2600   | 0000    | 0000     | 55  | 00000 | 1           | 512200          |
|     | 1000 10 0000 0000 0000 55 00000 1 510000            | MAINTENANCE OVERTIME                  | 39991.              |             | 1000      | 10       | 2600   | 0000    | 0000     | 55  | 00000 | 1           | 512201          |
| 4   | Test Data   Sort   Segment   G                      | L expend   +                          |                     |             |           |          | 4      |         |          |     |       |             |                 |

# Upload File Prep – Assign EFS Codes

Copy and paste values from g/l download and any columns with account segments, onto a copy of the EFS template beginning in column H. Assign EFS codes in columns A-G. For example, code "02" in column L is my school code that corresponds to CSDE Location Code 280211.

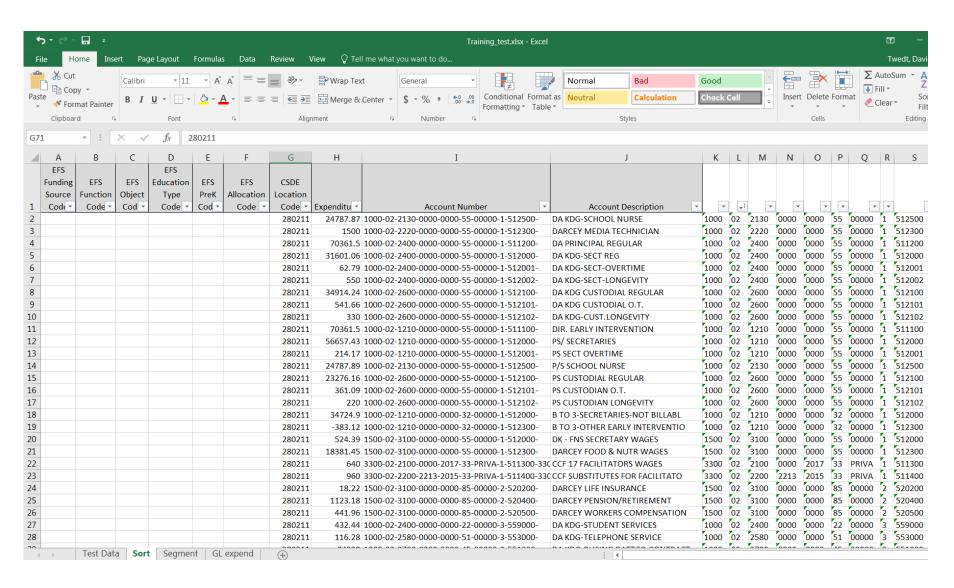

# Upload File Prep – Delete columns after J

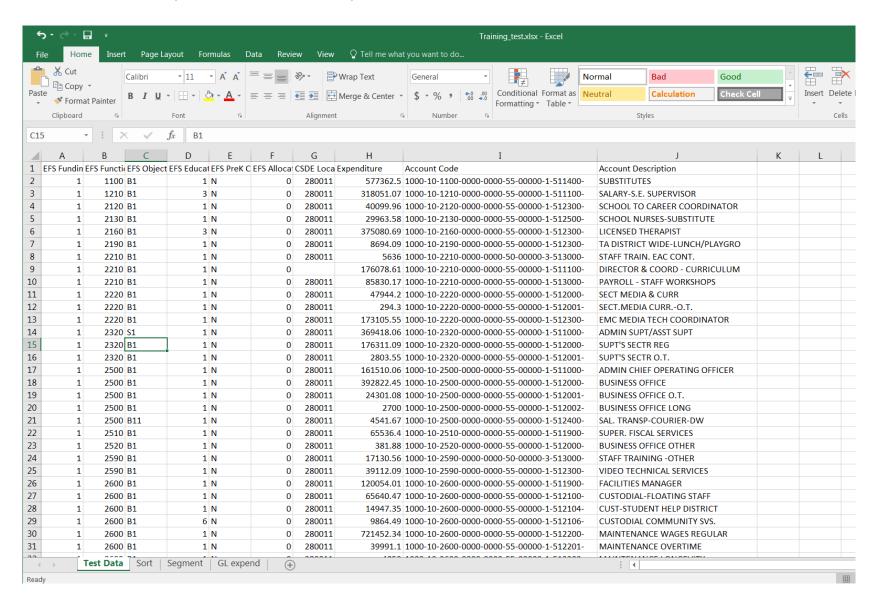

# Upload File Prep – Save as .csv

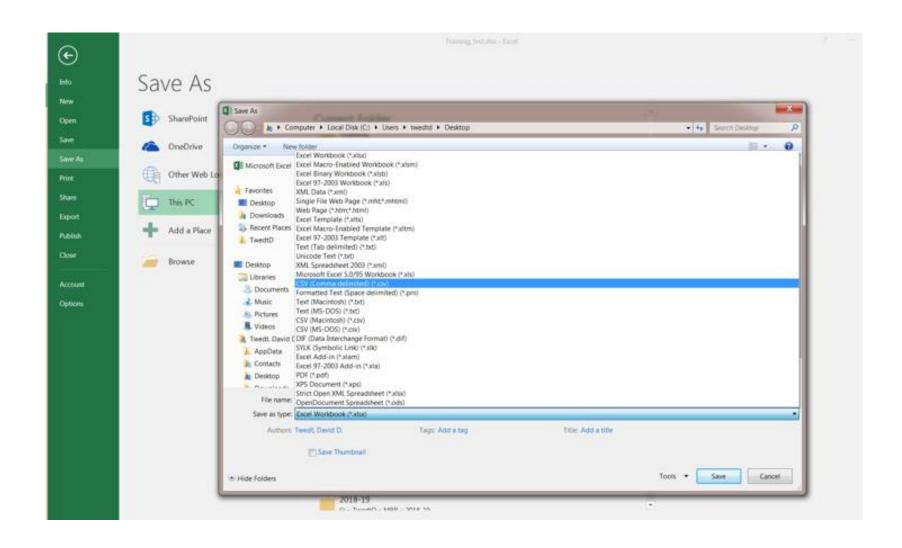

#### Allocation Slide 1

#### Allocation Code 1

#### **Basis - salary expenditures (for fringe benefit allocation only)**

This allocation applies only to employee fringe benefits, EFS Object Code "B2". The expenditure amount for a record identified with EFS Allocation Code "1" will be allocated to all EFS expenditure segments based on salary expenditures.

#### **Allocation Codes 2-9**

#### Basis – school enrollment

This allocation allows minor school-level expenditures not identified to individual schools on the district's accounting records to be allocated to schools based on student enrollment.

From Home screen, click "allocation groups".

Check the boxes for the schools applicable to each allocation code used in the upload file.

#### Allocation Slide 2

#### 

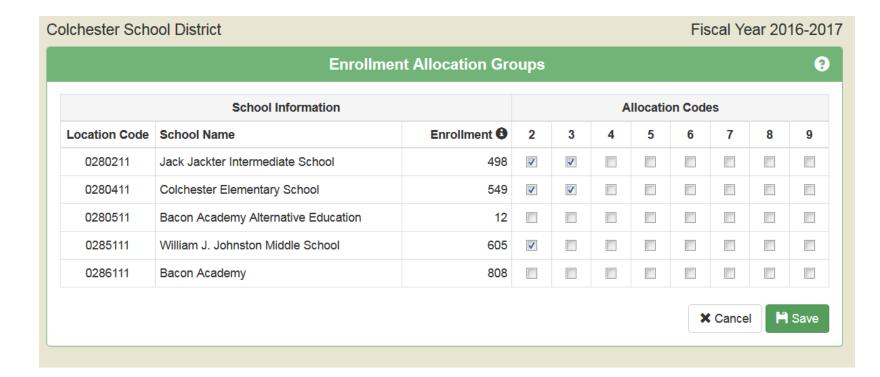

From Home Screen, under "Select a CSV file" > click "Browse"

Locate where the .csv file was saved > select the file > click "Open"

# Upload Slide 1

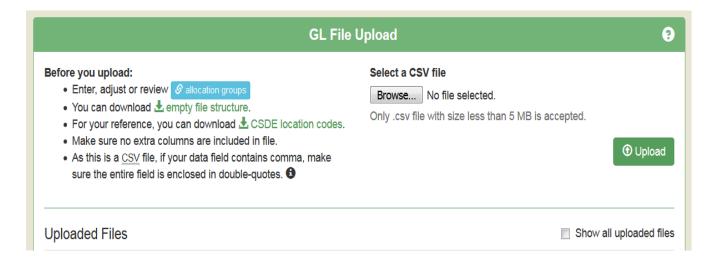

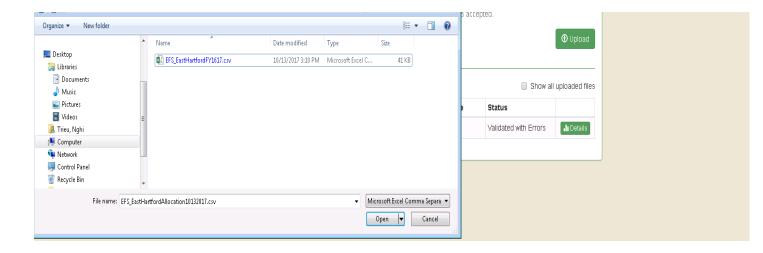

# Upload Slide 2

# Click "Upload" button

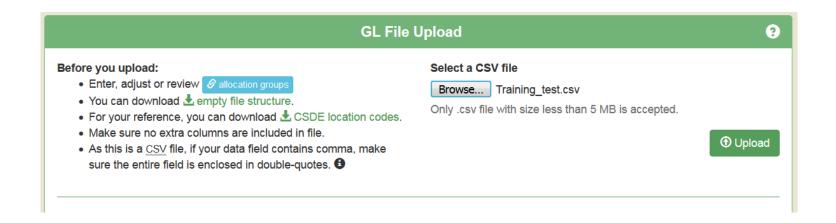

# Upload Slide 3

- If your csv file contains a header, select the first option to ignore first row.
- If the csv file has no header, select second option, first row is a data row.
- Click "Load data for validation"

#### File Preview

| EFS<br>Funding<br>Source<br>Code | EFS<br>Function<br>Code | EFS<br>Object<br>Code | EFS<br>Education<br>Type<br>Code |   | EFS<br>Allocation<br>Code | CSDE<br>Location<br>Code | Expenditure | Account Code                              | Account<br>Description            |
|----------------------------------|-------------------------|-----------------------|----------------------------------|---|---------------------------|--------------------------|-------------|-------------------------------------------|-----------------------------------|
| 1                                | 1100                    | B1                    | 1                                | N | 0                         | 280011                   | 577362.5    | 1000-10-1100-0000-0000-55-00000-1-511400- | SUBSTITUTE                        |
| 1                                | 1210                    | B1                    | 3                                | N | 0                         | 280011                   | 318051.07   | 1000-10-1210-0000-0000-55-00000-1-511100- | SALARY-S.E.<br>SUPERVISOR         |
| 1                                | 2120                    | B1                    | 1                                | N | 0                         | 280011                   | 40099.96    | 1000-10-2120-0000-0000-55-00000-1-512300- | SCHOOL TO<br>CAREER<br>COORDINATO |
| 1                                | 2130                    | B1                    | 1                                | N | 0                         | 280011                   | 29963.58    | 1000-10-2130-0000-0000-55-00000-1-512500- | SCHOOL<br>NURSES-<br>SUBSTITUTE   |

Above are the first five lines of the file you uploaded. Is the first row (highlighted) a row of data to be submitted, or does it contain headers or other text that should be ignored?

- This is not a row of data, please ignore it.
- This is a row of data, please include it.

Load Data for Validation

Cancel

# Upload Slide 4

Status is "Validated with Errors". Click on "Details" button.

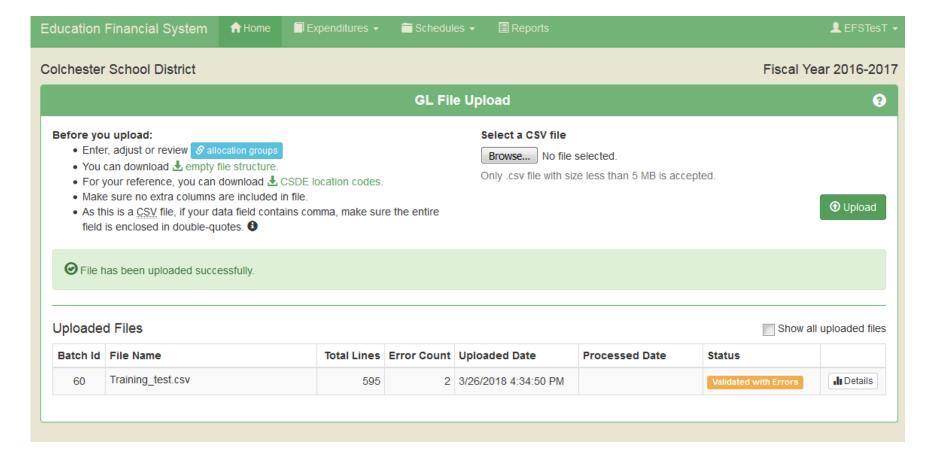

Click on "Error Records" tab. Two options at this point:

- Review errors, fix upload file and re-upload, or
- Click "Edit" button to fix each error record.

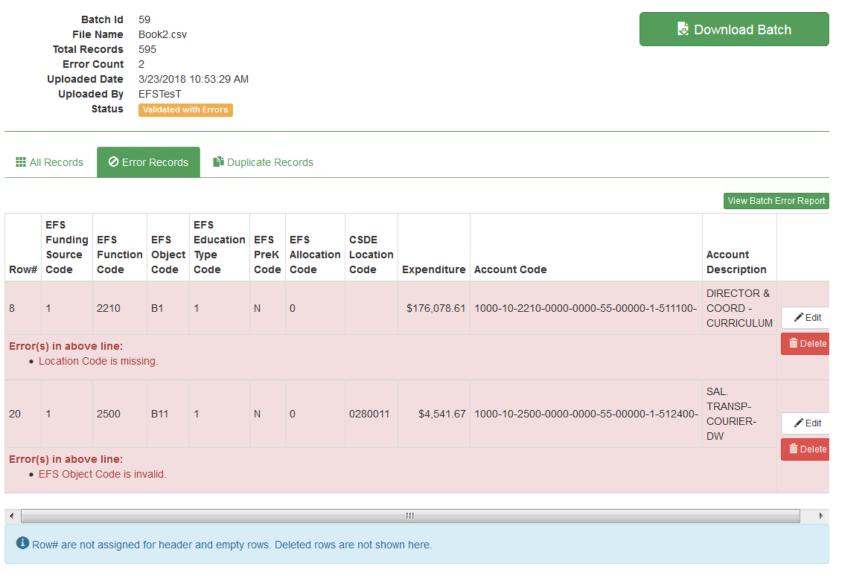

Error was missing location code. Clicked "Edit" button, edit window appears. Select CSDE Location Code from dropdown, then click "Save".

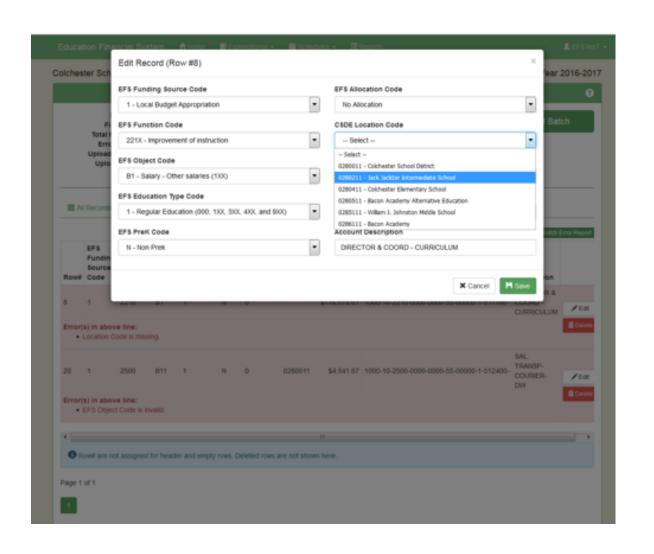

Once errors are cleared, click "Revalidate Batch".

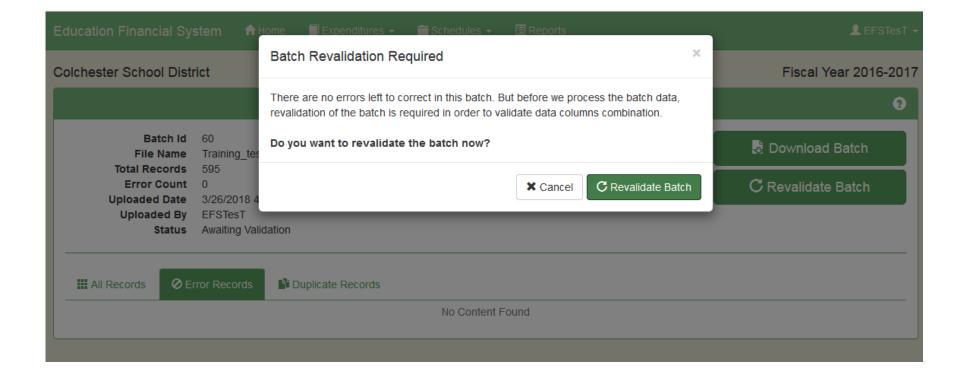

More Errors! This is a 2<sup>nd</sup> stage error check that ensures that the combinations of codes used meet requirements, for example Row 13 where object S1 for Teacher Salary was used with Function 2320 for Central Administration.

### Data Validation and Errors - Slide 4

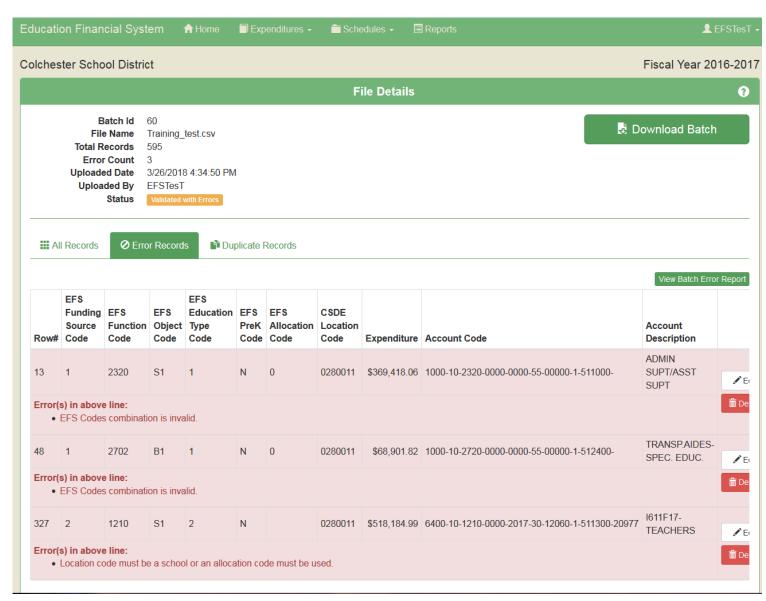

Use dropdown to revise Object Code to B1, then click "Save".

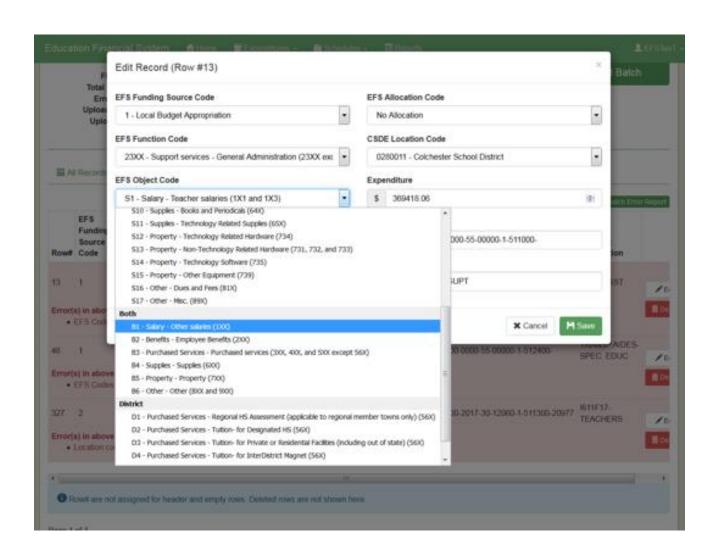

#### Process Data – Slide 1

- Status is "Validated without Errors". YOU ARE NOT DONE. Need to click "Process Batch" to perform the allocations and populate database and schedules.
- This process will create additional records if allocation codes were included in the upload file.

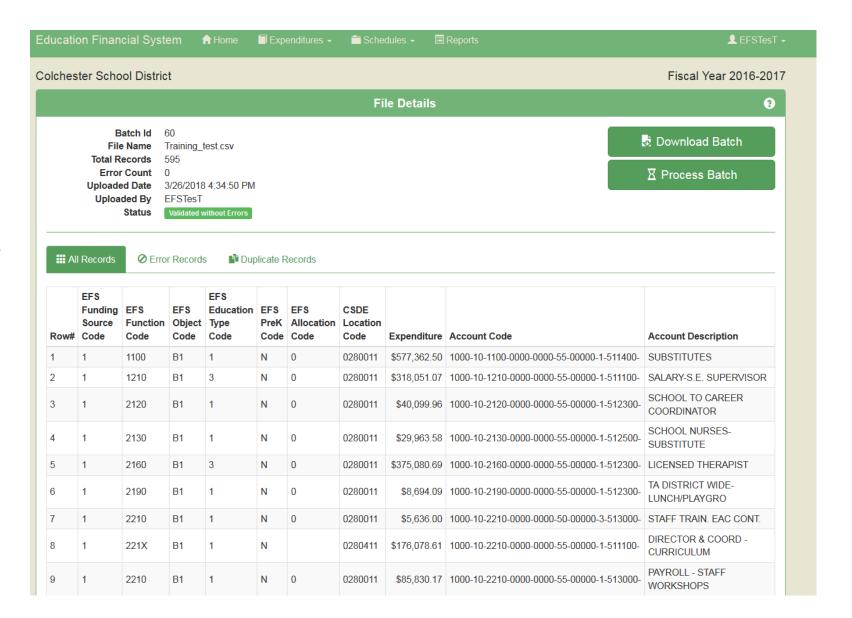

#### Process Data – Slide 2

Warning that processing the batch will overwrite existing expenditure data. You may want to download and save the prior batch from "Expenditure Detail" screen. Then click "Process Batch".

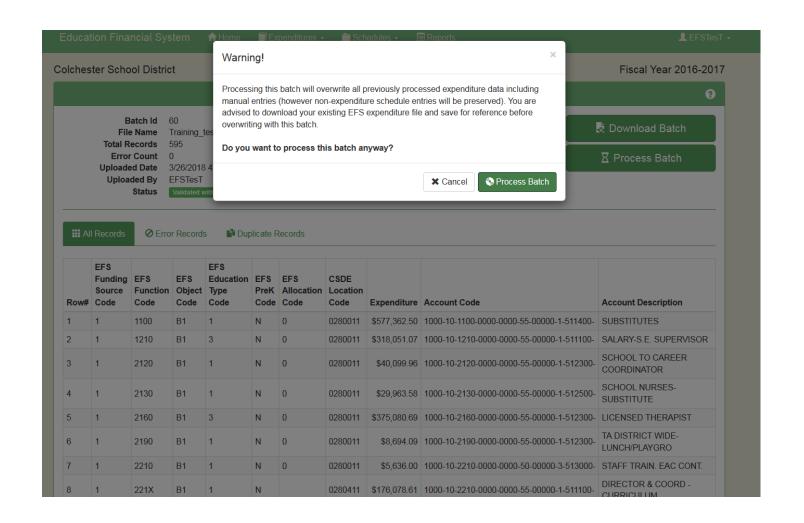

# **Expenditure Detail**

- Lists all processed expenditure records.
- Can search by each EFS segment.
- Use page navigation at bottom to view additional records.
- Use buttons on the right side to edit or delete records.
- Use "Export as csv" button to export all records or the filtered set. These are "after allocation" records so may contain more records

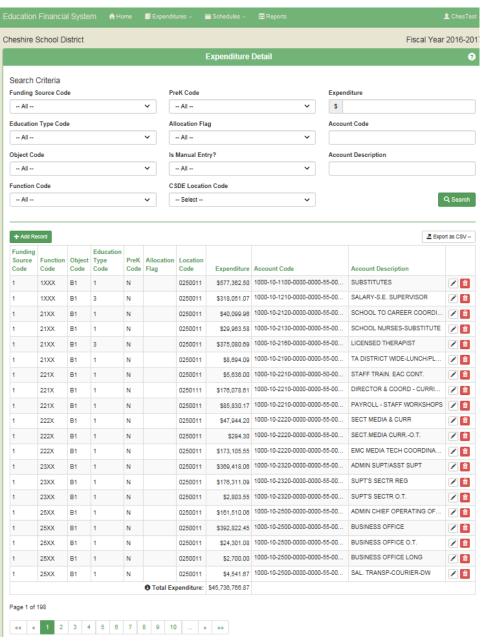

- Elementary/Secondary Education section includes all expenditures that in the past would be included on ED001 Schedule 12 – total would tie to Line 1213/1.
- Reconciliation to Total Expenditures section adds back the expenditures not included in the upper section, to arrive at the total expenditures reported in the database.
- The "Total EFS Expenditures" line is the same amount as the total shown on the Expenditure Detail page.
- Use "Refresh" button to update this page for any changes to expenditures made while this page is open.

# **Expenditure Summary**

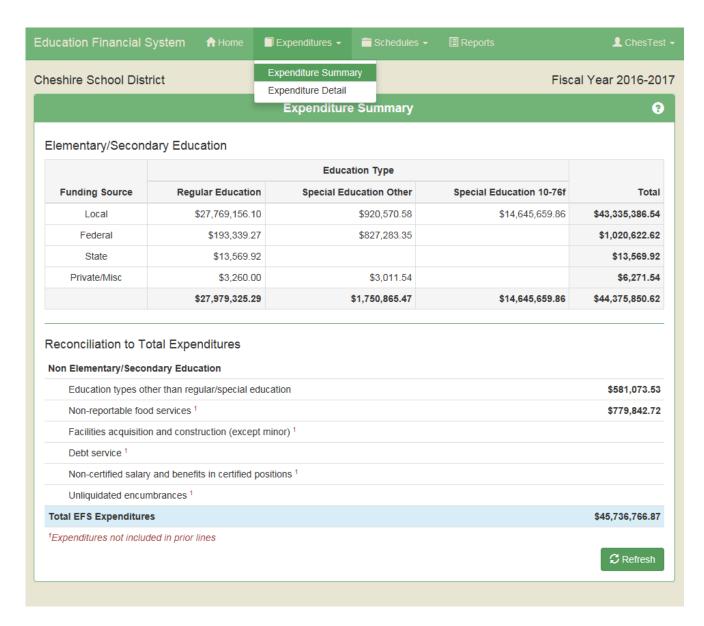

- All amounts on this schedule are from EFS expenditure table. Any changes made here will change all affected schedules and reports.
- Two sections: "Other Special Education" and "Special Education per Section 10-76f of the Connecticut General Statutes" equivalent to old ED001 Columns 1 and 2.
- For training, and for the 2017-18 filing, prior year amounts are from 2016-17
   Form ED001. Some of the lines don't match the ED001 but totals should tie.

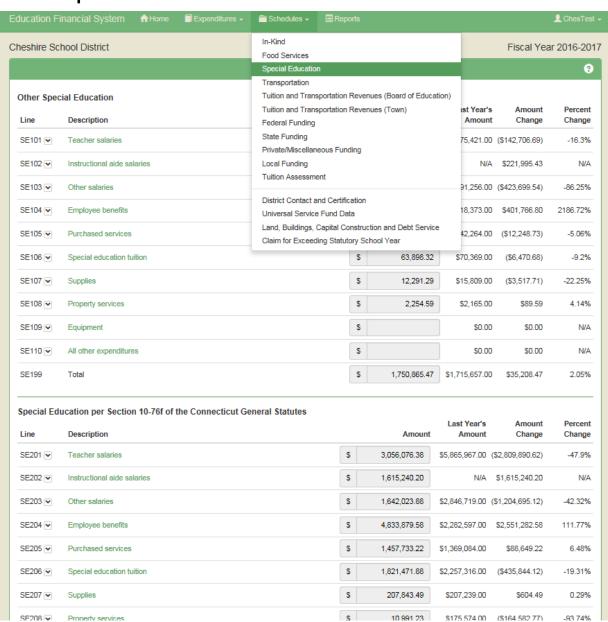

#### DRAFT

#### ${\bf 3.6.2\; Line\; instructions-Local\; and\; Regional\; School\; Districts}$

Schedule line definitions, including reference to prior ED001 lines, are provided in the User Guide, under "Documents/Forms" at:

http://portal.ct.gov/SDE-EFS.

|       |                                |                         |                             | EFS                                                       | Codes / D             | escription                       |                     |                            |                                              |
|-------|--------------------------------|-------------------------|-----------------------------|-----------------------------------------------------------|-----------------------|----------------------------------|---------------------|----------------------------|----------------------------------------------|
| Line  | Description                    | Data Entry<br>Method    | EFS<br>Funding<br>Source ID | EFS Function Code                                         | EFS<br>Object<br>Code | EFS<br>Education<br>Type<br>Code | EFS<br>PrcK<br>Code | CSDE<br>Location<br>Code   | 2016-17<br>ED001<br>Reference<br>(Line, Col) |
|       | R SPECIAL EDUC                 |                         |                             |                                                           |                       |                                  |                     |                            |                                              |
| SE101 | Teacher salaries               | Expenditure<br>Database | All except                  | All except 27XX,<br>27X1, 27X3, 27X4,<br>311X, 4XXX, 5XXX | S1                    | 2                                | All                 | School code                | 401, 1                                       |
| SE102 | Instructional aide<br>salaries | Expenditure<br>Database | All except<br>11            | All except 27XX,<br>27X1, 27X3, 27X4,<br>311X, 4XXX, 5XXX | \$2                   | 2                                | All                 | School code                | N/A                                          |
| SE103 | Other salaries                 | Expenditure<br>Database | All except<br>11            | All except 27XX,<br>27X1, 27X3, 27X4,<br>311X, 4XXX, 5XXX | B1                    | 2                                | A11                 | School or<br>District code | 402, 1                                       |
| SE104 | Employee benefits              | Expenditure<br>Database | All except<br>11            | All except 27XX,<br>27X1, 27X3, 27X4,<br>311X, 4XXX, 5XXX | B2                    | 2                                | All                 | School or<br>District code | 403, 1                                       |
| SE105 | Purchased services             | Expenditure<br>Database | All except<br>11            | All except 27XX,<br>27X1, 27X3, 27X4,<br>311X, 4XXX, 5XXX | B3, S5,<br>S6, S8     | 2                                | All                 | School or<br>District code | sum of 404, 1<br>and 409, 1                  |
| SE106 | Special education<br>tuition   | Expenditure<br>Database | All except<br>11            | All except 27XX,<br>27X1, 27X3, 27X4,<br>311X, 4XXX, 5XXX | D1-D6                 | 2                                | All                 | School or<br>District code | 405, 1                                       |
| SE107 | Supplies                       | Expenditure<br>Database | All except<br>11            | All except 27XX,<br>27X1, 27X3, 27X4,<br>311X, 4XXX, 5XXX | B4, S9-<br>S11        | 2                                | All                 | School or<br>District code | sum of 406, 1<br>and 407, 1                  |
| SE108 | Property services              | Expenditure<br>Database | All except<br>11            | All except 27XX,<br>27X1, 27X3, 27X4,<br>311X, 4XXX, 5XXX | S7                    | 2                                | All                 | School or<br>District code | 408, 1                                       |
| SE109 | Equipment                      | Expenditure<br>Database | All except<br>11            | All except 27XX,<br>27X1, 27X3, 27X4,<br>311X, 4XXX, 5XXX | S12-S15               | 2                                | All                 | School or<br>District code | 410, 1                                       |
| SE110 | All other<br>expenditures      | Expenditure<br>Database | All except<br>11            | All except 27XX,<br>27X1, 27X3, 27X4,<br>311X, 4XXX, 5XXX | B6, S16,<br>S17       | 2                                | All                 | School or<br>District code | 411, 1                                       |
| SE199 | Total                          | Calculated by           |                             |                                                           | N/A                   |                                  |                     |                            | 412, 1                                       |

- To view expenditure records for a line, click the down arrow next to the line number.
- Edit or delete a record using the buttons on the right side.

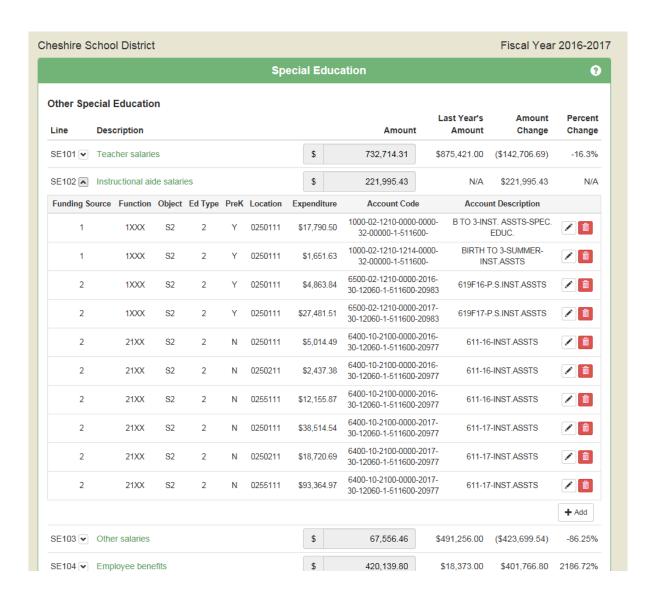

- Edit record by choosing from dropdown or retyping expenditure amount or local account code or description. Click "Save" when done.
- Dropdowns for EFS codes include only the codes that apply to the line being edited. Changes to other EFS codes may be made on the Expenditure Detail screen.

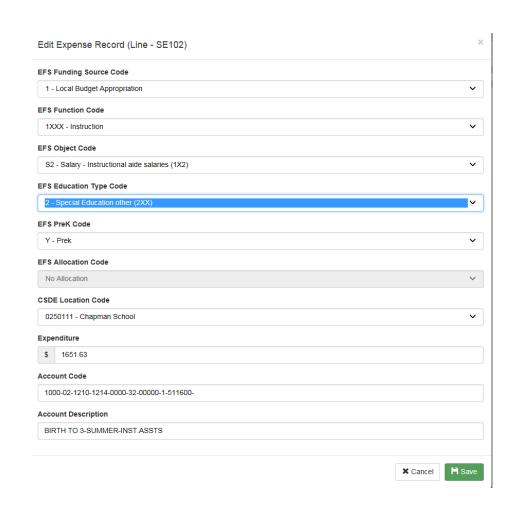

# Schedule Example – Transportation – Slide 1

- Expenditure amounts on this schedule are from EFS expenditure table. Any changes made to those lines will change all affected schedules and reports.
- Numbers of students, and debt service amounts, are manual entries made on the page. These amounts do not affect the EFS expenditure table.

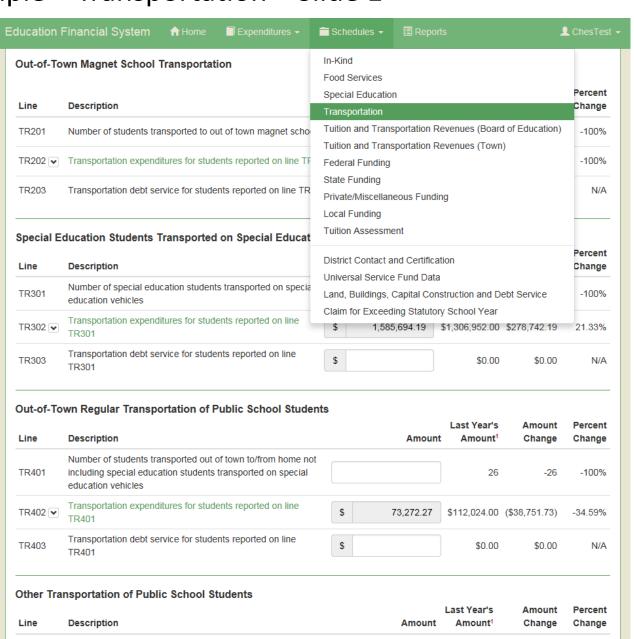

# Schedule Example – Transportation – Slide 2

- Manually entered "45" in Line TR401. Tab or click outside of that field to retain manual entry on screen.
- When finished making manual entries,
   Click "Save" button.

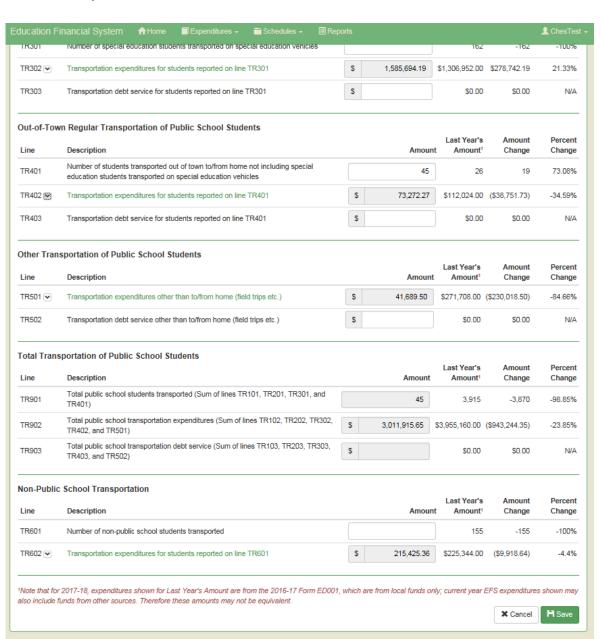

# Schedule Example – Federal Funding – Slide 1

- Lines FF101-FF103 are grant details, similar to entries on Form FD001 Schedule 8.
- Lines FF101 and FF102 are filled from the Prepayment Grants System – Form ED141.
   So ED141s need to be complete before finishing this schedule (same also for State and Private/Miscellaneous Funding Schedules).
- Total federal expenditures listed on this schedule need to match the total of federal funds for elementary and secondary education in EFS expenditure database. In other words, you need to include federal expenditures in your upload file or by manual entry, coded with proper EFS Codes. Variance in Line FF905 needs to be zero before certifying.

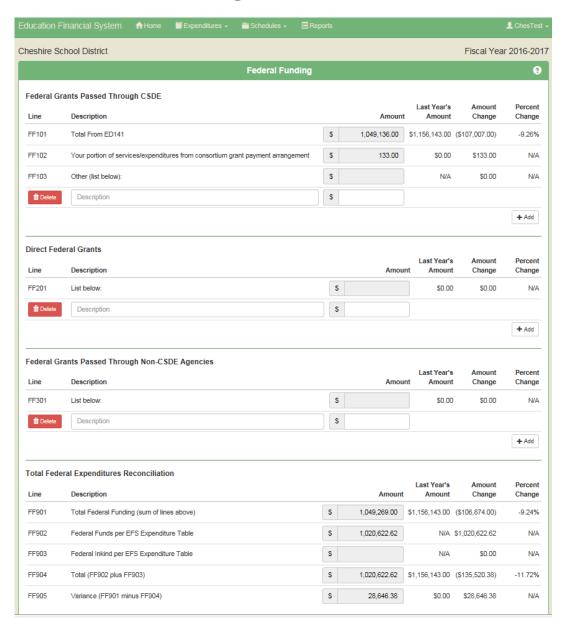

- Choose District or School-Level Function Object Summary Report
- We expect to add other reports in the future.

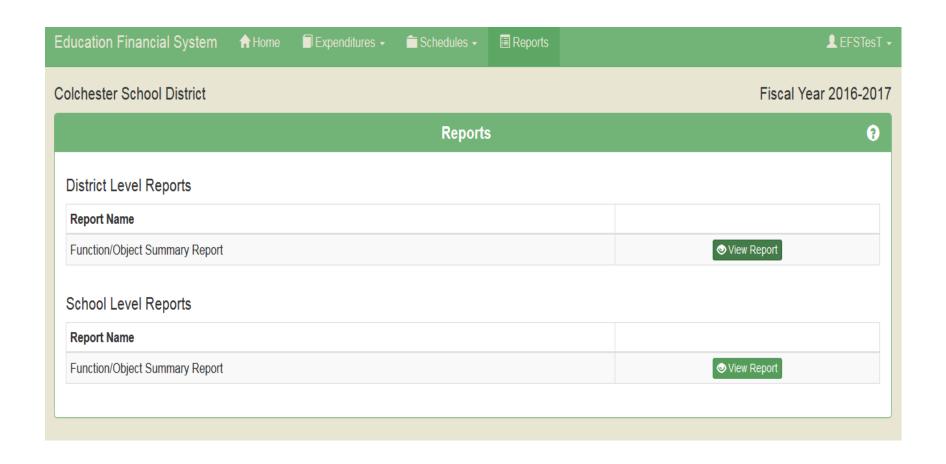

- District-Level
   Report similar to
   ED001 Schedule
   12.
- Click on any amount to see detail.

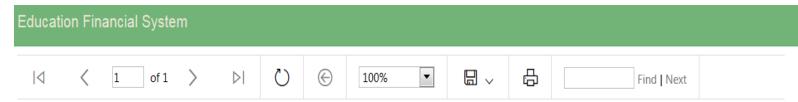

#### **EDUCATION FINANCIAL SYSTEM**

State of Connecticut
Department of Education

District-level Function/Object Report

Fiscal Year: 2016-2017

028 - Colchester School District

|            |                                                |              |                      | NC                 | ES Object Co | de/Descriptio | n           |          |              |
|------------|------------------------------------------------|--------------|----------------------|--------------------|--------------|---------------|-------------|----------|--------------|
|            | NCES Function                                  | 1XX          | 2XX                  | 3XX, 4XX, 5XX      | 56X          | 6XX           | 7XX         | 8XX, 9XX |              |
| Code       | Description                                    | Salaries     | Employee<br>benefits | Purchased services | Tuition      | Supplies      | Property    | Other    | Total        |
| 1XXX       | Instruction                                    | \$14,954,725 | \$8,123,510          | \$73,871           | \$1,984,609  | \$536,314     |             |          | \$25,673,029 |
| 21XX       | Support services - students                    | \$2,605,925  | \$1,014,762          | \$702,642          |              | \$24,883      |             | \$1,251  | \$4,349,463  |
| 22XX       | Support services - instruction                 | \$1,107,208  | \$431,153            | \$215,770          |              | \$71,422      | \$367,522   | \$8,730  | \$2,201,805  |
| 23XX       | Support services - general administration      | \$548,533    | \$213,602            | \$304,816          |              |               |             | \$33,577 | \$1,100,528  |
| 24XX       | Support Services - school based administration | \$891,561    | \$347,179            | \$207,940          |              | \$22,902      |             | \$4,127  | \$1,473,709  |
| 25XX, 29XX | Central and other support services             | \$755,077    | <b>\$294,</b> 031    | \$627,577          |              | \$61,258      | \$169,441   |          | \$1,907,384  |
| 26XX       | Operation and maintenance of plant             | \$1,349,665  | \$525,567            | \$1,960,014        |              | \$276,433     | \$546,255   |          | \$4,657,934  |
| 27XX       | Student transportation services                | \$512,731    | \$349,249            | \$1,983,618        |              | \$166,357     |             |          | \$3,011,955  |
| 31XX       | Food services                                  |              |                      |                    |              |               |             |          |              |
| 32XX       | Enterprise operations                          |              |                      |                    |              |               |             |          |              |
| 4XX1       | Minor school construction                      |              |                      |                    |              |               |             |          |              |
|            | Total                                          | \$22,725,425 | \$11,299,053         | \$6,076,248        | \$1,984,609  | \$1,159,569   | \$1,083,218 | \$47,685 | \$44,375,807 |

Click on back arrow to return to summary report.

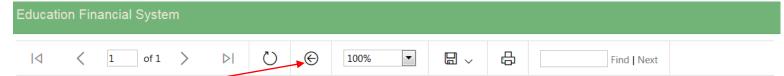

#### **EDUCATION FINANCIAL SYSTEM**

State of Connecticut Department of Education

District-level Function/Object detail Report

Fiscal Year: 2016-2017

028 - Colchester School District

| Function (       | Category       | : Stude    | nt transpor     | tation serv                   | ices             |                    |                                               | Object Category: Supplies      |             |
|------------------|----------------|------------|-----------------|-------------------------------|------------------|--------------------|-----------------------------------------------|--------------------------------|-------------|
| Function<br>Code | Object<br>Code | Is<br>Prek | Ed Type<br>Code | Fundin<br>g<br>Source<br>Code | Location<br>Code | Allocation<br>Code | Account Code                                  | Account Description            | Amount      |
| 27X2             | B4             | N          | 3               | 1                             | 0280011          |                    | 1000-10-2700-0000-0000-45-00000-6<br>-562703- | UNLEADED-BLIND LOCAL PAID      | \$1,726.16  |
| 27X2             | B4             | N          | 3               | 1                             | 0280011          |                    | 1000-10-2700-0000-0000-45-00000-6<br>-562703- | UNLEADED-OUT OF TOWN           | \$53,094.03 |
| 27X2             | B4             | N          | 3               | 1                             | 0280011          |                    | 1000-10-2700-0000-0000-45-00000-6<br>-562703- | UNLEADED-SPED IN TOWN          | \$18,412.42 |
| 27X2             | B4             | N          | 3               | 1                             | 0280011          |                    | 1000-10-2700-0000-0000-45-00000-6<br>-562700- | VEH.MAINT-BLIND-LOCAL PD       | \$4,000.00  |
| 27X2             | B4             | N          | 3               | 1                             | 0280011          |                    | 1000-10-2700-0000-0000-45-00000-6<br>-562700- | VEHIC MAINT & SUPPL-S.E. IN-TO | \$30,634.55 |
| 27XX             | B4             | N          | 1               | 1                             | 0280011          |                    | 1000-10-2700-0000-0000-45-00000-6<br>-562702- | DIESEL-ELEM & MIDDLE-CONTRACTO | \$58,489.38 |
|                  |                |            |                 |                               |                  |                    |                                               | Total                          | \$166,357   |

Page 1 of 3

School-level report is similar to district-level, except contains only school-level expenditures that were identified or allocated to each school.

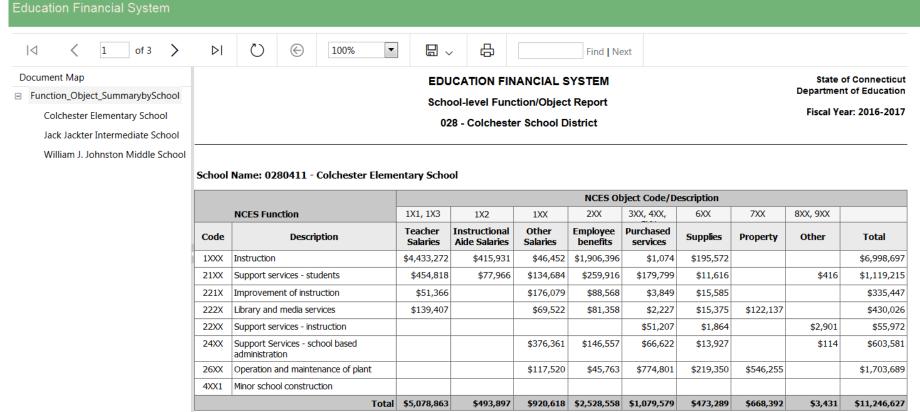

Printed at: 3/29/2018 4:46:51 PM

# **EFS Next Steps for Districts**

- Review the User Guide and other EFS materials under "Documents/Forms" at: <a href="http://portal.ct.gov/SDE-EFS">http://portal.ct.gov/SDE-EFS</a>
- Try creating a 2016-17 test file from your general ledger and uploading.
- Become familiar with EFS schedules and reports.
- Eventually your 2016-17 EFS data should agree with 2016-17 ED001 data shown on the EFS schedules.
- Plan on submitting 2017-18 expenditures using EFS by September 1, 2018.
- Please send any issues or questions to our mailbox at <u>SDE.efs@ct.gov</u>.

# EFS Tips – File Uploads

- We recommend doing at least one test upload with a portion of your g/l template to see if what types of errors you receive, if any, before uploading your entire file. Note that subsequent uploads will overwrite prior processed expenditure data.
- After your file is uploaded with status "Validated without errors" you need to "Process Batch". Only the processed data appears on the "Expenditures" tab, schedules, or reports.
- Although EFS does accept records with expenditures of zero, we recommend deleting these from your file before uploading to minimize the number of records in the database.

# EFS Tips – Function Codes

- The EFS Function Codes include "X" as a wild card; you may use any digit in these cases.
- The EFS function codes are similar to the NCES function codes, but there are some differences, for example NCES function code 3100 for Food Services needs a little more detail for EFS. In general 3110 is the code to use for most food service expenditures. Only the portion funded by the local budget to cover an operating deficit should use functions 3121 or 3122.
- Some districts use function codes in their general ledger beyond those defined by NCES (for which 5000 is the highest). Many districts use 2100 on their books for Special Ed – that's not currently an NCES code. For Special Ed you need to use the appropriate function code along with EFS Education Type 2 or 3.

# EFS Tips – School vs. District-Level Expenditures

- For the most part, the level is driven by the defined level of the function.
- If function is district-level, use the location code for your central office (XXX0011 for local districts, XXX0012 for regions).
- If function is school-level, use a school location code (XXXXX11 or XXXXX12) or
  if it needs to be allocated to schools use the central office code along with an
  allocation code.
- Expenditures for staff assigned to one school may not be allocated; must be identified to the proper school using the school location code.
- If function level is "both", school or district level is determined by object level.